**Информатика** 

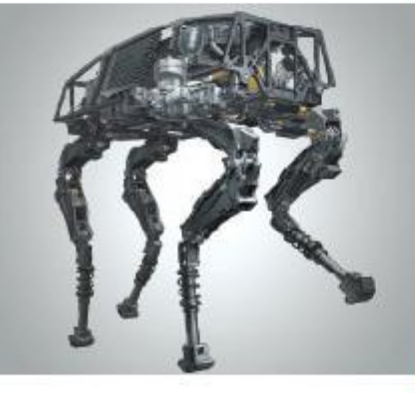

## **ПРОГРАММИРОВАНИЕ ЛИНЕЙНЫХ АЛГОРИТМОВ**

#### **НАЧАЛА ПРОГРАММИРОВАНИЯ**

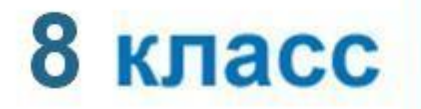

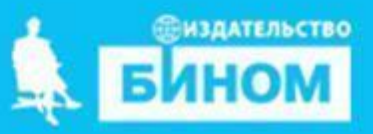

## **Ключевые слова**

- **• вещественный тип данных**
- **• целочисленный тип данных**
- **• строковый тип данных**
- **• логический тип данных**

### Числовые типы данных

Стандартные функции языка Python:

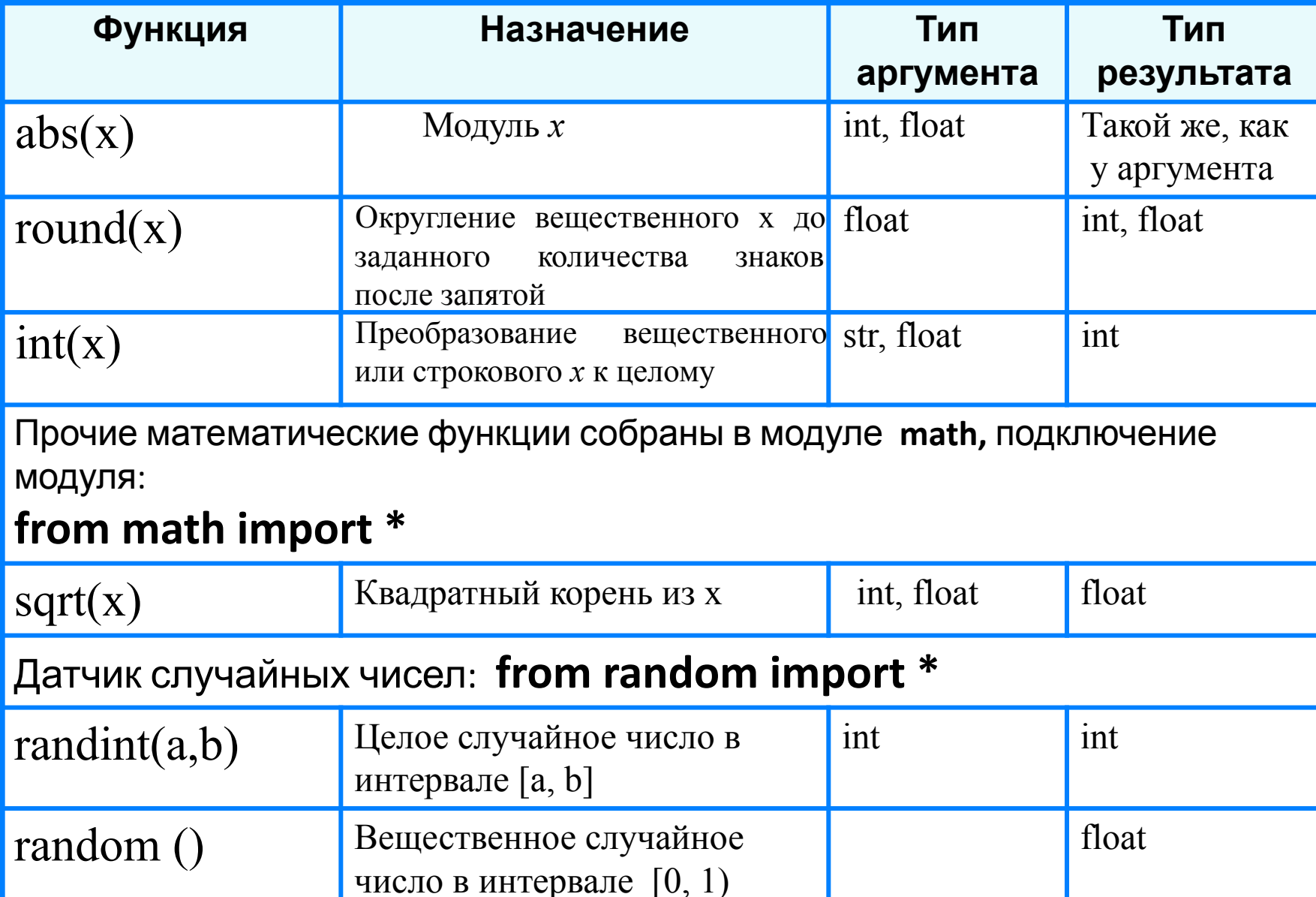

#### **Исследование функций round**, **int**

print ('Исследование функций round, int ')  $x = float(input('BBEJU)$ print ('Округление - ', round( x)) print ('Целая часть - ', int $(x)$ )

Выполните программу несколько раз для *x*∈ {10,2; 10,8; -10,2; -10,8}. Какой будет тип результата каждой из этих функций? **?**

## Целочисленный тип данных

#### Операции над целыми числами:

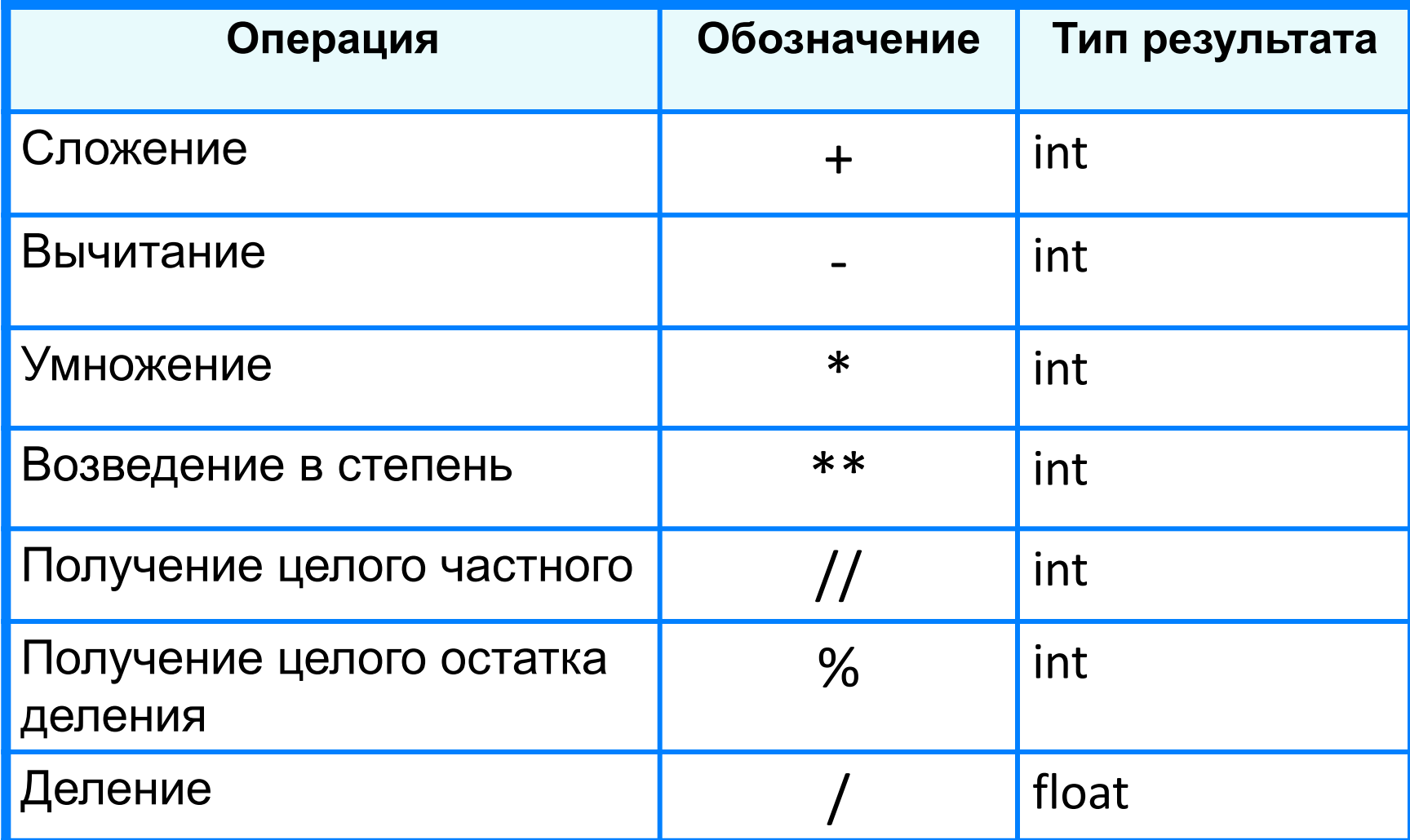

## **Операции // и %**

Трёхзначное число можно представить в виде следующей суммы: *x* = *a*·100 + *b*·10 + *c*, где *а, b, с* - цифры числа.

Программа нахождения суммы цифр вводимого с клавиатуры целого трёхзначного числа:

print ('Нахождение суммы цифр трёхзначного числа'); x = int (input ('Введите исходное число>>'))  $a = x \frac{\pi}{100}$  $b = x \frac{9}{6}$  100 // 10  $c = x \frac{9}{6} 10$  $s = a + b + c$ print ('s= ', s)

Величины логического типа принимают всего два значения:

#### **False и True;**

#### **False < True.**

Логические значения получаются в результате выполнения операций сравнения числовых, строковых и логических выражений.

В языке Python логической переменной можно присваивать результат операции сравнения.

Пусть **ans -** логическая переменная,

*n* - целая переменная.

В результате выполнения оператора присваивания  $ans = n \frac{9}{6} 2 == 0$ 

переменной **ans** будет присвоено значение **True** при любом чётном *n* и **False** в противном случае.

# является ли число чётным? n = int (print ('Введите исходное число>>')) ans =  $n\%$  2 == 0 print ('Число', n, 'является чётным -', ans)

Логическим переменным можно присваивать значения логических выражений, построенных с помощью логических функций **и (and), или (or), не (not).**

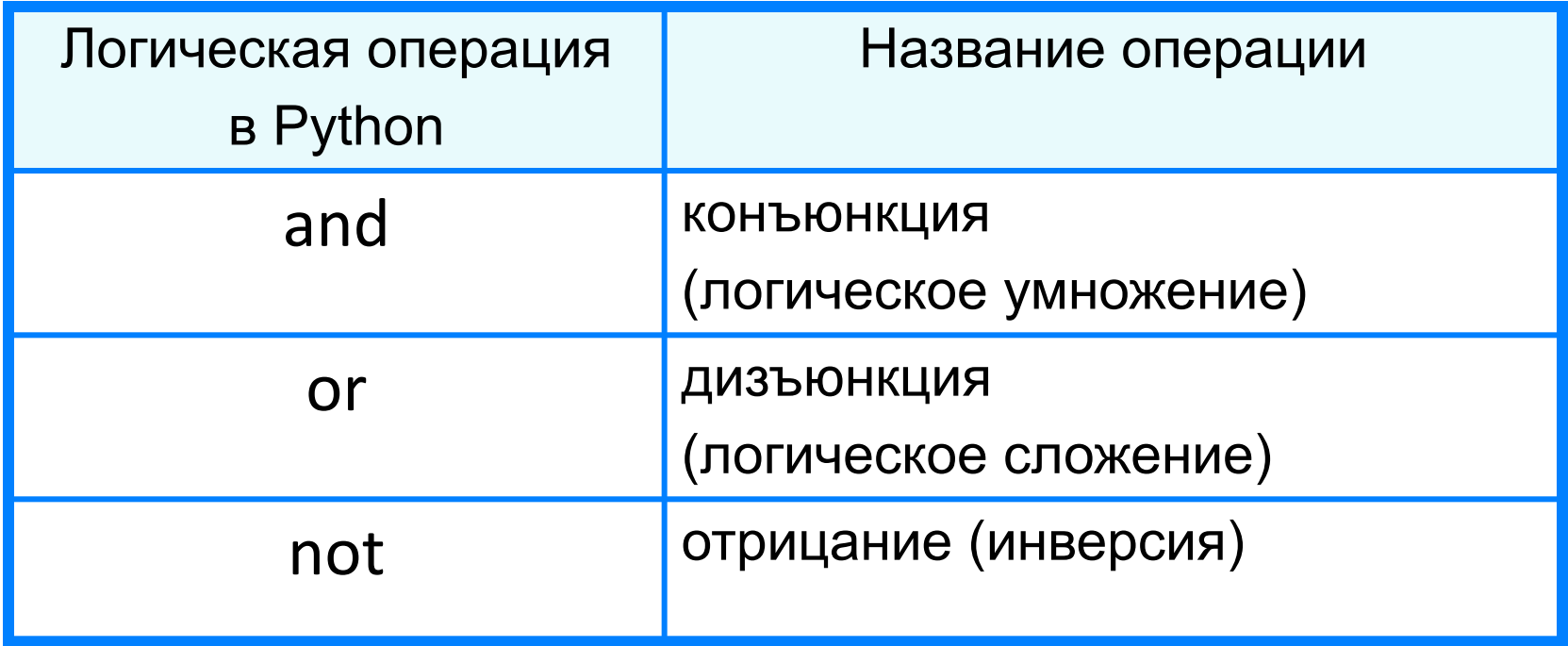

# Является ли треугольник равнобедренным? a = int(input('Введите длину стороны а>>')) b = int(input('Введите длину стороны b>>')) c = int(input('Введите длину стороны c>>')) ans =  $a == b$  or  $a == c$  or  $b == c$ print ('Треугольник со сторонами', а, ', ',b, ', ', с, ' является равнобедренным –', ans)

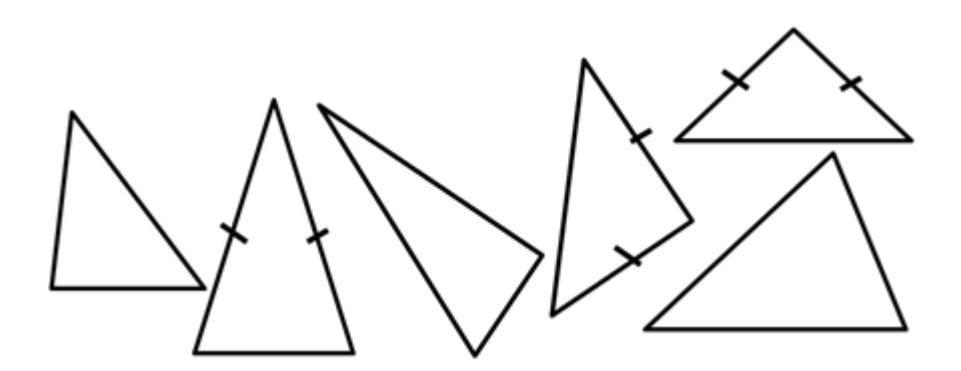

### **Самое главное**

#### *Типы данных* в языке Python:

- вещественный
- целочисленный
- строковый
- логический и другие.

Для них определены соответствующие операции и функции.

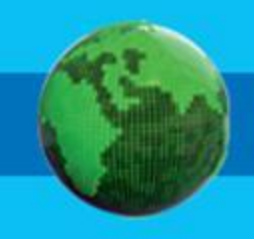

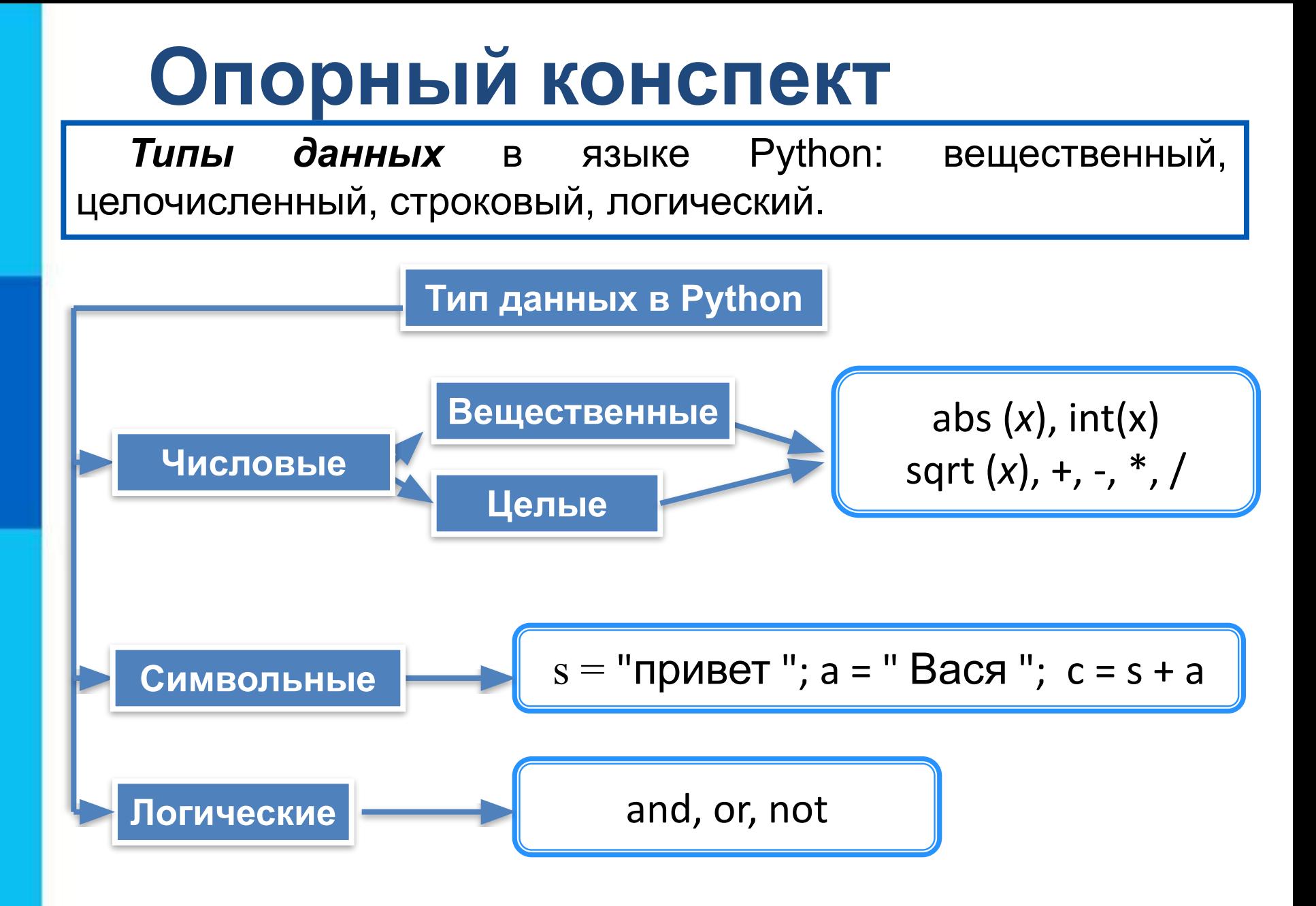

Даны значения целочисленных переменных:

- $a = 10$
- $h = 20$

Чему будет равно значение логической переменной rez после выполнения операции присваивания?

a)  $rez = a == 10$  or  $b > 10$ 

6)  $rez = a > 5$  and  $b > 5$  and  $a < 20$  and  $b < 30$ 

 $B$ ) rez = not a < 15 or b > 20

Для заданного *x* вычислите *у* по формуле

 $y = x^3 + 2,5x^2 - x + 1$ .

При этом:

а) операцию возведения в степень использовать запрещено;

б) в одном операторе присваивания можно использовать не более одной арифметической операции (сложение, умножение, вычитание);

в) в программе может быть использовано не более пяти операторов присваивания.

*Подсказка:* преобразуйте выражение к следующему

$$
BMAy: y = ((x + 2,5)x - 1)x + 1.
$$

 По заданным координатам точек *А и В* вычислите длину отрезка *АВ*.

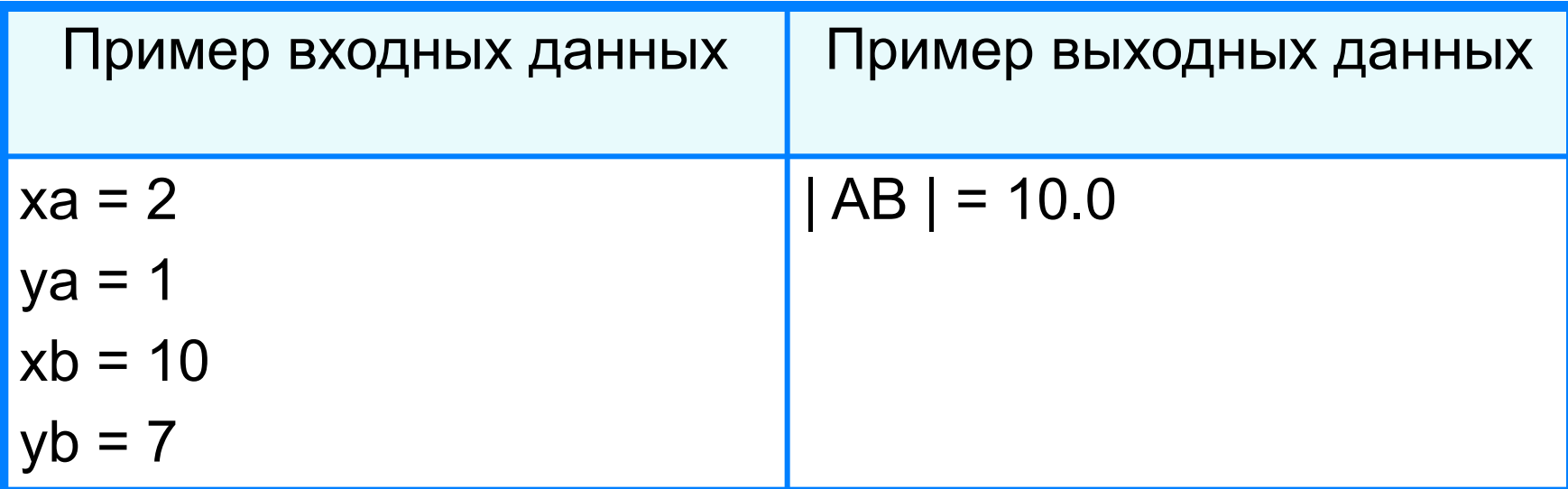

Известны длины сторон треугольника  $a, b, c$ . Напишите программу, вычисляющую площадь этого треугольника.

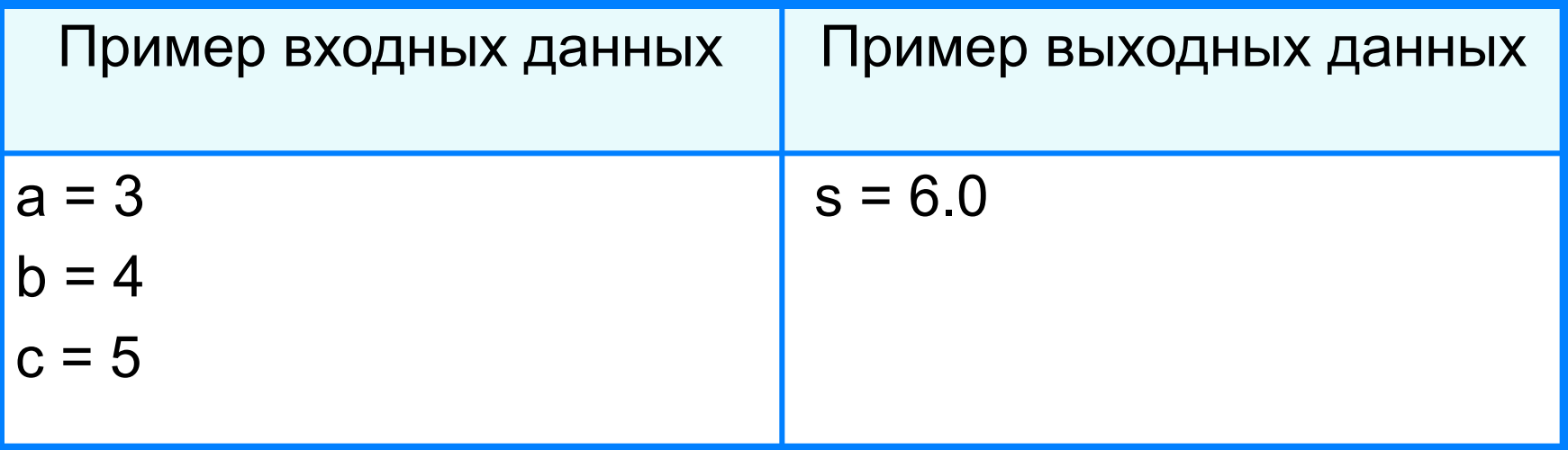

Известны координаты вершин  $A, B, C$  треугольника. Напишите программу, вычисляющую площадь этого треугольника.

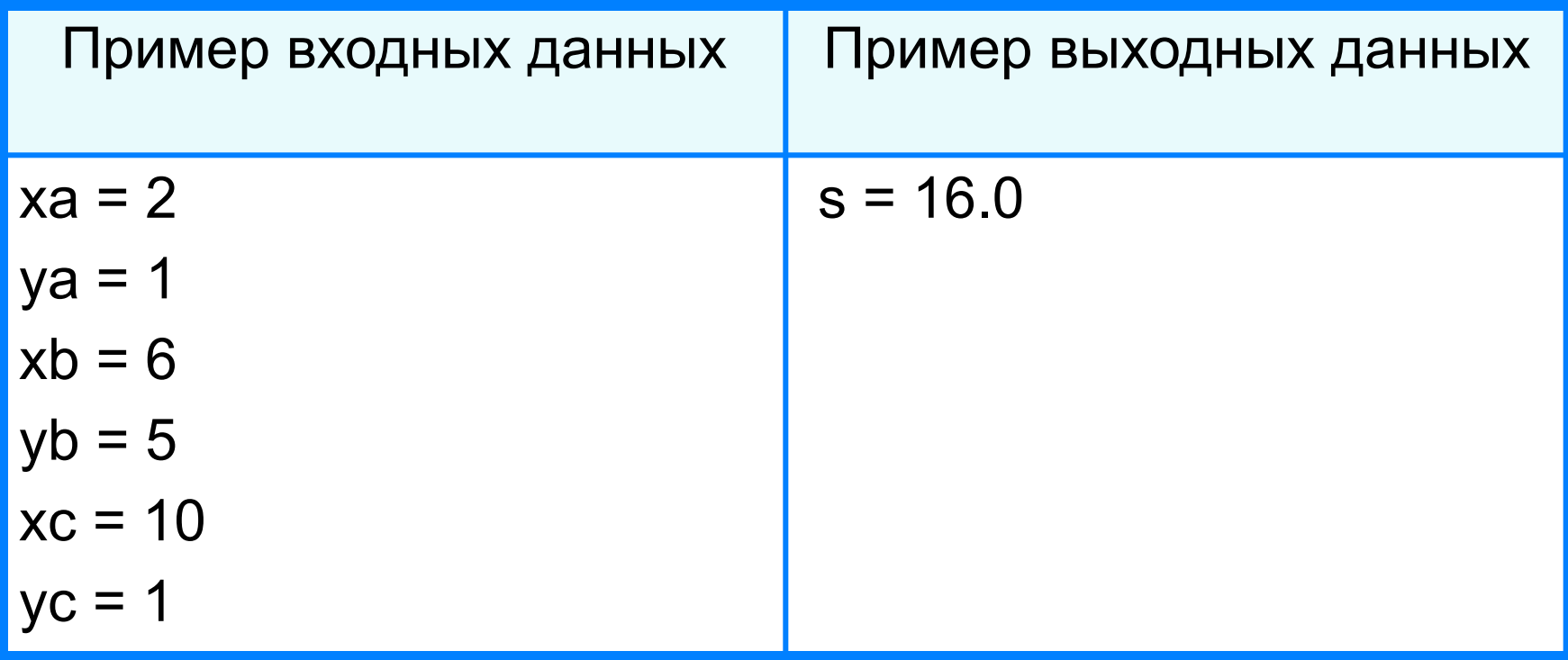

Одна компания выпустила лотерейные билеты трёх разрядов: для молодежи, для взрослых и для стариков. Номера билетов каждого разряда лежат в пределах: для молодёжи - от 1 до 100; для взрослых - от 101 до 200; для стариков - от 201 до 250.

С помощью компьютера выберите случайным образом лотерейный билет в каждом разряде.

Запишите на языке Python программу, которая для произвольного двузначного числа определяет:

а) сумму и произведение его цифр;

б) число, образованное перестановкой цифр исходного числа.

Составьте программу, выводящую True, если высказывание является истинным, и False в противном случае:

а) сумма цифр трёхзначного числа  $x$  является чётным ЧИСЛОМ;

б) треугольник со сторонами  $a$ ,  $b$ ,  $c$  является разносторонним.

Идёт *k*-я секунда суток. Разработайте программу, которая по введённой *k*-й секунде суток определяет, сколько целых часов *h* и целых минут *m* прошло с начала суток.

Например, если *k* =13257=3 х 3600 + 40 х 60 + 57,

то *h* =3 и *m* = 40.

Выведите на экран фразу: It is … hours … minutes. Вместо многоточий программа должна выводить значения *h* и *m*, отделяя их от слов ровно одним пробелом.

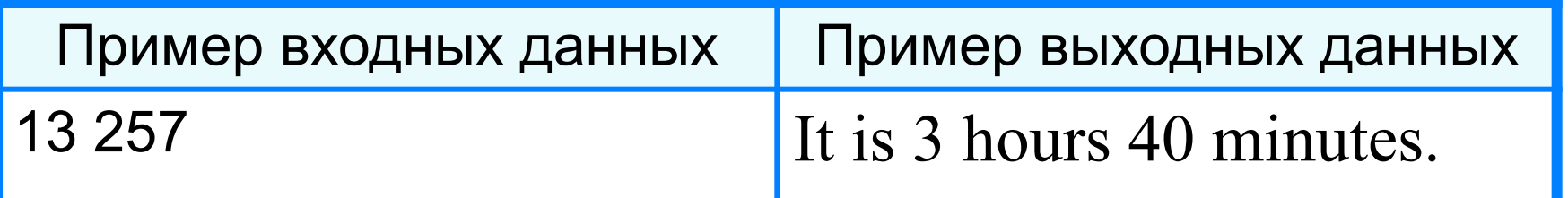

Запишите на языке Python программу, реализующую алгоритм работы кассира, выдающего покупателю сдачу (*s*) наименьшим количеством банкнот по 500 (*k*500), 100 (*k*100), 50 (*k*50) и 10(*k*10) рублей.

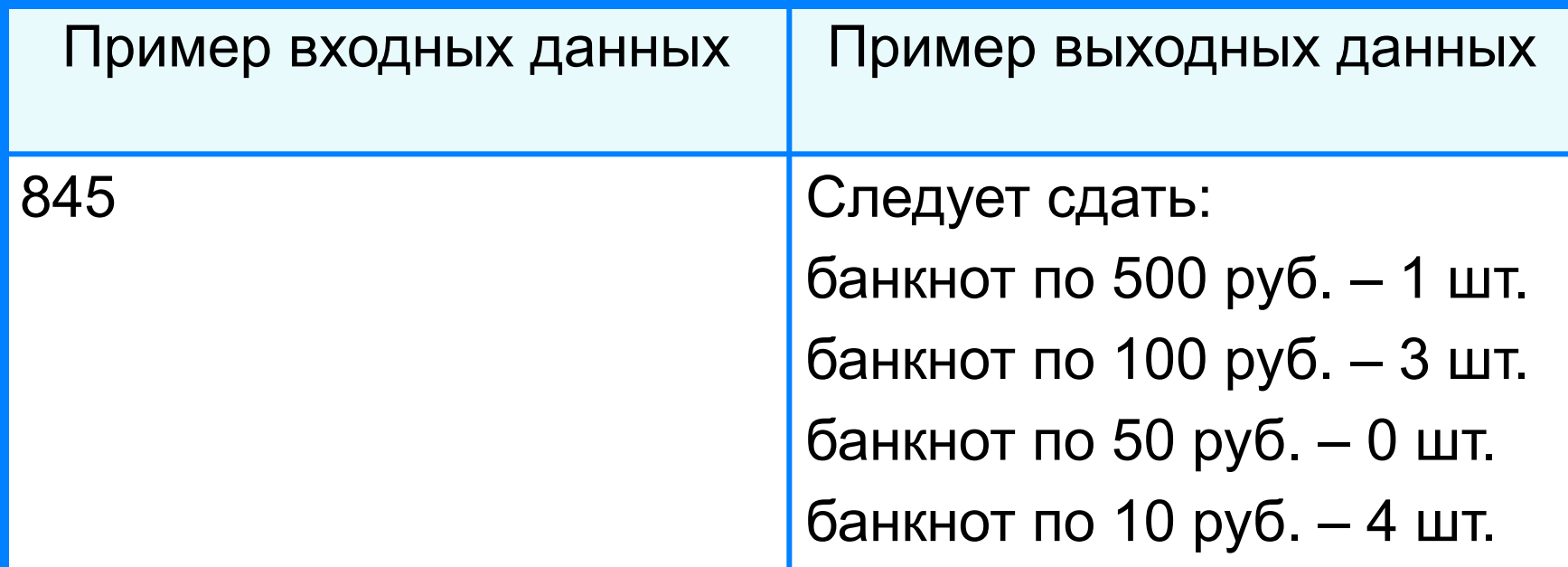